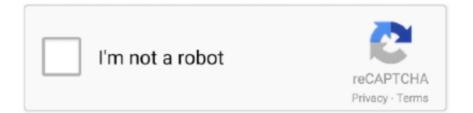

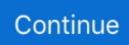

## **Mac Torrent Virus Eats Space**

Boot the computer in safe mode and check if this helps Advanced startup options (including safe mode): Run a full computer scan with the Microsoft Safety Scanner to make sure that the computer is virus free.. How can I get rid of a virus on a MacBook? Can I take it to the store? Update Cancel.. Any data available on that sector might be lost B-Fragmentation makes your hard disk do extra work that can slow down your computer.. Free Mac Blu-ray Player is free and easy-to-use software for users to play a Blu-ray disc/ Blu-ray folder/ Blu-ray ISO image files on Mac.. If your intention with this tool was to recover a deleted non-system file, try using a file recovery program instead of System Restore.. Which security software is installed in the computer? What is the make and model of the computer? Are you referring to an internal drive or an external drive? What is the make and model of the hard drive? What is the unused space available on the hard drive? Let us try these methods.. Originally tailored for Blu-ray content playback, this Blu-ray player software for Mac accepts Blu-ray disc, Blu-ray folder and Blu-ray ISO image file input.. It removes temporary files, empties the Recycle Bin, and removes a variety of system files and other items that you no longer need.. Microsoft Safety Scanner: Safety Scanner Disclaimer: There could be a loss of data while performing a scan using Microsoft safety scanner to eliminate virus if any.. Hi Daniel, Thank you for posting this question in Microsoft Community To provide an appropriate resolution, I would need more information from your end.

Removable storage devices such as USB flash drives can also become fragmented Disk Defragmenter rearranges fragmented data so your disks and drives can work more efficiently.. For example, you can check your computer's primary hard disk to fix some performance issues, or you can check an external hard drive if it's not working properly.. You may use disk cleanup and check if this helps If you want to reduce the number of unnecessary files on your hard disk to free up disk space and help your computer run faster, use Disk Cleanup.. Check a drive for errors: Important: While performing check disk on the hard drive, if any bad sectors are found, then check disk will try to repair that sector.. Hi Daniel, Thank you for posting this question in Microsoft Community To provide an appropriate resolution, I would need more information from your end.. Ad by ManageEngine AD Solutions Audit AD, O365, Exchange Servers, device logs, and a lot more.. If your intention with this tool was to recover a deleted non-system file, try using a file recovery program instead of System Restore.. Delete files using Disk Cleanup: Important: System Restore will not revert any of the non-system files like documents, email, music, etc.

## virus that eats up disk space

virus that eats up disk space, virus that eats disk space, what is eating up all my disk space

Leawo Free Blu-ray Player for Mac offers comprehensive solutions for you to play all kinds of media files on Mac computer, be it iMac or MacBook, with high quality.. Feel free to post your query here on Windows Forums, we would be happy to assist you.. Igor Hrcek, On a hero's journey Microsoft Safety Scanner: Safety Scanner Disclaimer: There could be a loss of data while performing a scan using Microsoft safety scanner to eliminate virus if any.. To a previous state These types files are completely unaffected by System Restore.. Macgo offers the first Blu-ray Player for Mac, the best Blu-ray Player software for Windows and iPhone tools like iPhone Cleaner, iPhone Data Recovery, iPhone Explorer, etc.

## what is eating up all my disk space

Feel free to post your query here on Windows Forums, we would be happy to assist you.. It removes temporary files, empties the Recycle Bin, and removes a variety of system files and other items that you no longer need.. Delete files using Disk Cleanup: Important: System Restore will not revert any of the non-system files like documents, email, music, etc.. Hi, Thanks for the reply A-You can solve some computer problems by checking a drive or drives for errors.. You may use disk cleanup and check if this helps If you want to reduce the number of unnecessary files on your hard disk to free up disk space and help your computer run faster, use Disk Cleanup.. Boot the computer in safe mode and check if this helps Advanced startup options (including safe mode): Run a full computer scan with the Microsoft Safety Scanner to make sure that the computer is virus free.. Here in this post, I have talked about 'How to Remove Appless store virus from Mac ' 609 Views View 3 Upvoters.. Also, it can be used as a free mac media player to play Blue ray player software for windows 10 free.

To a previous state These types files are completely unaffected by System Restore.. Which security software is installed in the computer? What is the make and model of the computer? Are you referring to an internal drive or an external drive? What is the make and model of the hard drive?What is the unused space available on the hard drive? Let us try these methods. e10c415e6f